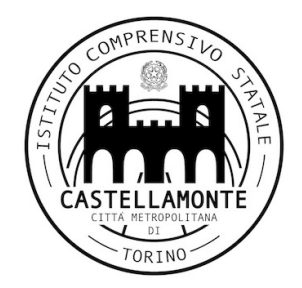

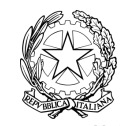

**ISTITUTO COMPRENSIVO DI CASTELLAMONTE** VIA TRABUCCO 15 - 10081 CASTELLAMONTE (TO) Codice Fiscale 92522690012 - Telefono 0124 515498

# **PIANO PER LA DIDATTICA DIGITALE INTEGRATA**

*deliberato nel Collegio Docenti del 30/09/2020*

### **Premessa**

Le "Linee Guida per la Didattica Digitale Integrata" adottate dal Ministero dell'Istruzione con il Decreto n°39 del 26/06/2020 hanno richiesto l'adozione, da parte delle Scuole, di un **Piano** affinché gli Istituti siano pronti *"qualora emergessero necessità di contenimento del contagio tali da rendere necessaria una nuova sospensione delle attività didattiche in presenza."*

Il presente Piano, adottato per l'a.s. 2020/2021, contempla la didattica a distanza non più come didattica di emergenza ma come didattica digitale integrata.

Per *didattica digitale integrata* (**DDI**) si intende la metodologia innovativa di insegnamento-apprendimento, rivolta a tutti gli studenti dell'Istituto Comprensivo, come modalità didattica complementare che integra o, in condizioni di emergenza, sostituisce, la tradizionale esperienza di scuola in presenza con l'ausilio di piattaforme digitali e delle nuove tecnologie.

La DDI è lo strumento didattico che consente di garantire il diritto all'apprendimento delle studentesse e degli studenti sia in caso di nuovo lockdown, sia in caso di quarantena, isolamento fiduciario di singoli studentesse e studenti o di interi gruppi classe. La DDI è orientata anche alle studentesse e agli studenti che presentano fragilità nelle condizioni di salute, opportunamente attestate e riconosciute, consentendo a questi per primi di poter fruire della proposta didattica dal proprio domicilio, in accordo con le famiglie.

La DDI è uno strumento utile anche per far fronte a particolari esigenze di apprendimento delle studentesse e degli studenti, quali quelle dettate da assenze prolungate per ospedalizzazione, terapie mediche, esigenze familiari, pratica sportiva ad alto livello, etc.

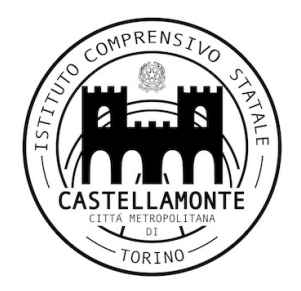

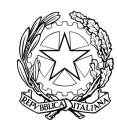

**ISTITUTO COMPRENSIVO DI CASTELLAMONTE** VIA TRABUCCO 15 - 10081 CASTELLAMONTE (TO) Codice Fiscale 92522690012 - Telefono 0124 515498

### **L'analisi del fabbisogno**

La scuola sta progressivamente arricchendo il proprio patrimonio tecnologico. La rilevazione del fabbisogno di strumentazione tecnologica e connettività da parte degli studenti e delle loro famiglie, avverrà tramite l'invio ai genitori di un comunicato contenente un modulo per l'eventuale richiesta della strumentazione necessaria. La concessione in comodato gratuito delle dotazioni strumentali dell'istituzione scolastica alle famiglie che non abbiano l'opportunità di usufruire di *device* di proprietà è regolata dai criteri di concessione in comodato d'uso stabiliti dal Consiglio d'Istituto dell'Istituzione scolastica ed avverrà tramite lo scorrimento di una apposita graduatoria.

### **Le piattaforme digitali e il loro utilizzo**

Le piattaforme digitali istituzionali in dotazione all'Istituto sono:

- **i**l Registro elettronico NUVOLA che comprende, fra le varie funzionalità, il registro di classe, il registro dell'insegnante, l'agenda di classe, le valutazioni, le note disciplinari, la registrazione delle assenze, le comunicazioni e i colloqui scuolafamiglia:
- la Google Suite for Education (o GSuite), in dotazione all'Istituto è associata al dominio della scuola e comprende un insieme di applicazioni sviluppate direttamente da Google, quali Gmail, Drive, Calendar, Documenti, Fogli, Presentazioni, Moduli, Hangouts, Meet, Classroom.

E in particolare:

- **Classroom**: classe virtuale che permette la condivisione dei materiali per l'apprendimento, la consegna di compiti svolti, ecc.
- **Drive** e le APP ad esso collegate: Google Documenti, Google Presentazioni, Google Moduli, Google Fogli, Google Sites, Google Hangouts.

Tali applicazioni consentono la condivisione e/o la produzione di contenuti, come ad esempio:

- 1. lezioni audio
- 2. lezioni video
- 3. link a video
- 4. link a siti (con giochi, bacheche collaborative...)
- 5. presentazioni con slides
- 6. documenti di testo
- 7. immagini
- 8. letture di testi registrate
- 9. letture ed esercizi su libro e quaderno
- 10.quiz

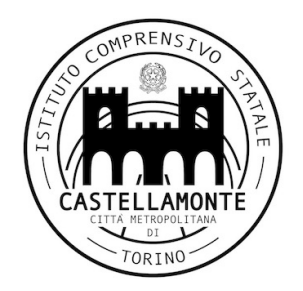

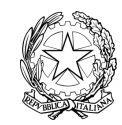

**ISTITUTO COMPRENSIVO DI CASTELLAMONTE** VIA TRABUCCO 15 - 10081 CASTELLAMONTE (TO) Codice Fiscale 92522690012 - Telefono 0124 515498

● **Google Meet**: permette di organizzare videoconferenze in diretta (con gruppi o singoli per tenere una lezione alla classe o una riunione). E' questo il nostro modo per ricreare la comunità scolastica e alleanze educative nuove.

## **La comunicazione**

E' importante che le informazioni giungano con tempestività e precisione; **la scuola utilizza e raccomanda a tutti di utilizzare**:

- mail individuali (per i genitori, si tratta di quelle comunicate al momento dell'iscrizione; per quel che riguarda i docenti l'account istituzionale *nomecognome@iccastellamonte.edu.it*
- per comunicazioni fra docenti e alunni: mail del dominio *@iccastellamonte.edu.it* e comunicazioni su Classroom;
- il sito *www.iccastellamonte.edu.it*;
- il Registro elettronico **NUVOLA**

Tutti gli studenti dell'Istituto sono dotati di account GSuite personale, appartenente al domino *iccastellamonte.edu.it* , "chiave" per accedere alle comunicazioni della scuola e alla piattaforma cloud.

Tutti i docenti e le famiglie sono dotati di credenziali per l'accesso al Registro elettronico **NUVOLA**.

## **Le udienze generali, individuali e le riunioni on line**

Le riunioni tradizionali e gli incontri collegiali possono essere svolti online, con l'utilizzo della piattaforma Google Suite (Google Meet) oppure con l'inserimento di documenti e consultazioni online.

Sono programmati con queste modalità anche gli incontri con i rappresentanti dei genitori nei consigli di classe, che accederanno attraverso l'indirizzo mail del figlio.

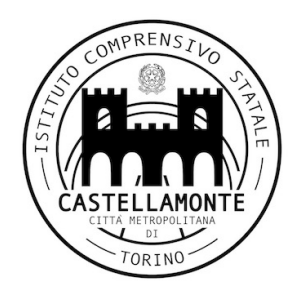

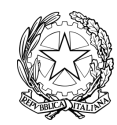

**ISTITUTO COMPRENSIVO DI CASTELLAMONTE** VIA TRABUCCO 15 - 10081 CASTELLAMONTE (TO) Codice Fiscale 92522690012 - Telefono 0124 515498

# **La proposta didattica**

La DDI consente di integrare e arricchire la didattica quotidiana in presenza. In particolare, la DDI è uno strumento utile per:

- gli approfondimenti disciplinari e interdisciplinari;
- la personalizzazione dei percorsi e il recupero degli apprendimenti;
- lo sviluppo di competenze disciplinari e personali;
- il miglioramento dell'efficacia della didattica in rapporto ai diversi stili di apprendimento (sensoriale: visuale, uditivo, verbale o cinestesico, globaleanalitico, sistematico-intuitivo, esperienziale, etc.);
- rispondere alle esigenze dettate da bisogni educativi speciali (disabilità, disturbi specifici dell'apprendimento, svantaggio linguistico, etc.).

Le *attività integrate digitali* (**AID**) possono essere distinte in due modalità, sulla base dell'interazione tra insegnante e gruppo di studenti. Le due modalità concorrono in maniera sinergica al raggiungimento degli obiettivi di apprendimento e allo sviluppo delle competenze personali e disciplinari:

## **Attività sincrone**,

ovvero svolte con l'interazione in tempo reale tra gli insegnanti e il gruppo di studenti. In particolare, sono da considerarsi attività sincrone:

- le videolezioni in diretta, intese come sessioni di comunicazione interattiva audiovideo in tempo reale, comprendenti anche la verifica orale degli apprendimenti;
- lo svolgimento di compiti quali la realizzazione di elaborati digitali o la risposta a test più o meno strutturati con il monitoraggio in tempo reale da parte dell'insegnante, ad esempio utilizzando applicazioni quali Google Documenti, Google Moduli, Google Presentazioni...;
- supporto in tempo reale tramite chat.

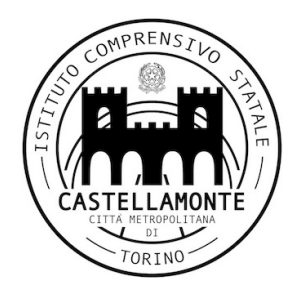

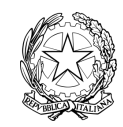

**ISTITUTO COMPRENSIVO DI CASTELLAMONTE** VIA TRABUCCO 15 - 10081 CASTELLAMONTE (TO)

Codice Fiscale 92522690012 - Telefono 0124 515498

### **Attività asincrone**,

ovvero senza l'interazione in tempo reale tra gli insegnanti e il gruppo di studenti. Sono da considerarsi attività asincrone le attività strutturate e documentabili, svolte con l'ausilio di strumenti digitali, quali:

- l'attività di approfondimento individuale o di gruppo con l'ausilio di materiale didattico digitale fornito o indicato dall'insegnante;
- la visione di videolezioni, documentari o altro materiale video predisposto o indicato dall'insegnante;
- esercitazioni, risoluzione di problemi, produzione di relazioni e rielaborazioni in forma scritta/multimediale o realizzazione di artefatti digitali nell'ambito di un project work;
- elaborati realizzati o consegnati in formato digitale.

Pertanto, non rientra tra le AID asincrone la normale attività di studio autonomo dei contenuti disciplinari da parte delle studentesse e degli studenti, ma le AID asincrone vanno intese come attività di insegnamento-apprendimento strutturate e documentabili che prevedono lo svolgimento autonomo da parte delle studentesse e degli studenti di compiti precisi assegnati di volta in volta, anche su base plurisettimanale o diversificati per piccoli gruppi.

Le unità di apprendimento online possono anche essere svolte in modalità mista, ovvero alternando momenti di didattica sincrona con momenti di didattica asincrona anche nell'ambito della stessa lezione. Combinando opportunamente la didattica sincrona con la didattica asincrona è possibile realizzare esperienze di apprendimento significative ed efficaci utilizzando metodologie didattiche innovative.

La progettazione della DDI deve tenere conto del contesto e assicurare la sostenibilità delle attività proposte, un adeguato equilibrio tra le AID sincrone e asincrone, nonché un generale livello di inclusività nei confronti degli eventuali bisogni educativi speciali.

I contenuti saranno scelti secondo una specifica riprogrammazione delle attività che assicuri l'acquisizione dei nuclei fondanti di ogni disciplina (vedere allegato 1 - Contenuti disciplinari), evitando che i contenuti e le metodologie siano la mera trasposizione online di quanto solitamente viene svolto in presenza.

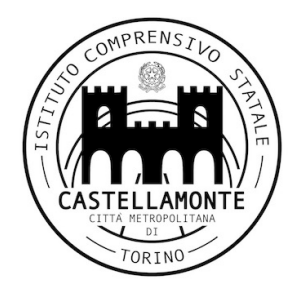

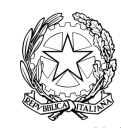

**ISTITUTO COMPRENSIVO DI CASTELLAMONTE** VIA TRABUCCO 15 - 10081 CASTELLAMONTE (TO) Codice Fiscale 92522690012 - Telefono 0124 515498

Il docente di sostegno si confronta con gli insegnanti di classe per programmare e organizzare le attività a distanza prevedendo, se necessario, una personalizzazione delle attività. Parteciperà alle lezioni a distanza del gruppo classe e potrà prevedere ulteriori attività di tipo sincrono e asincrono anche attraverso collegamenti individuali. Le attività di tipo sincrono e asincrono si svolgeranno mantenendo il proprio orario curricolare (scuola primaria e secondaria di primo grado). Tutti gli obiettivi e le attività dovranno essere condivisi con il team dei docenti e, ove previsto, con l'educatore. Tali obiettivi dovranno essere previsti ed esplicitati nel piano educativo individualizzato e nel progetto di vita dell'alunno.

E' compito del docente di sostegno mantenere rapporti di condivisione e di collaborazione con la famiglia dell'alunno e supportarli nei collegamenti e nell'uso degli strumenti tecnologici e delle piattaforme utilizzate per le attività di didattica a distanza

La proposta della DDI si inserisce in una cornice pedagogica e metodologica condivisa che promuova l'autonomia e il senso di responsabilità delle studentesse e degli studenti, e garantisce omogeneità all'offerta formativa dell'istituzione scolastica, nel rispetto dei traguardi di apprendimento fissati per i diversi percorsi di studio, e degli obiettivi specifici di apprendimento individuati nel Curricolo d'istituto.

La metodologia che adottiamo consiste nel fornire materiali e tutorial che favoriscano l'avvicinamento dello studente ad un nuovo contenuto. I docenti possono fornire link a video o risorse digitali, presentazioni o tutorial, che gli studenti possono fruire in autonomia.

E' possibile anche la semplice richiesta di report ed esercizi da inviare su Classroom, per la quale i docenti forniscono paragrafi o esercizi del libro di testo in adozione e gli studenti caricano su Classroom documenti prodotti in autonomia (fotografie del quaderno, degli esercizi svolti sul libro..)

Agli studenti può essere richiesto di elaborare contenuti di studio utilizzando presentazioni, video, testi di vario genere accompagnati da immagini.

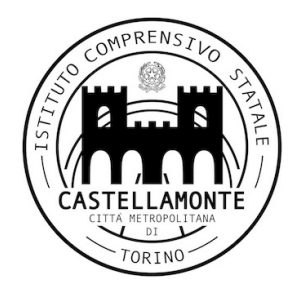

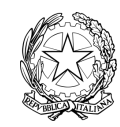

**ISTITUTO COMPRENSIVO DI CASTELLAMONTE** VIA TRABUCCO 15 - 10081 CASTELLAMONTE (TO) Codice Fiscale 92522690012 - Telefono 0124 515498

#### **L'orario delle lezioni**

Nel caso sia necessario attuare l'attività didattica interamente in modalità a distanza, ad esempio in caso di nuovo lockdown o di misure di contenimento della diffusione del SARS-CoV-2 che interessano per intero uno o più gruppi classe, la programmazione delle AID in modalità sincrona **segue un quadro orario settimanale delle lezioni stabilito con determina del Dirigente scolastico**.

#### **Scuola dell'infanzia**

L'aspetto più importante è mantenere il contatto con i bambini e con le famiglie. L'emergenza epidemiologica potrebbe causare nuovamente un'improvvisa sospensione della presenza dei bambini nelle scuole rischiando di privarli di esperienze fondamentali. Per contrastare questo rischio nella scuola dell'infanzia invece della DDI possiamo attuare i "Legami Educativi a Distanza" (LEAD), perché l'aspetto educativo a questa età si innesta sul legame affettivo e motivazionale.

L'esigenza primaria, sarà quindi ristabilire e mantenere un legame educativo tra insegnanti e bambini, insegnanti e genitori, insegnanti tra di loro, bambini tra di loro, genitori tra di loro, per costruire un progetto orientato al futuro e basato sulla fiducia anziché sulla paura.

Le attività, oltre ad essere accuratamente progettate in relazione ai materiali, agli spazi domestici e al progetto pedagogico, saranno calendarizzate evitando improvvisazioni ed estemporaneità nelle proposte in modo da favorire il coinvolgimento attivo dei bambini.

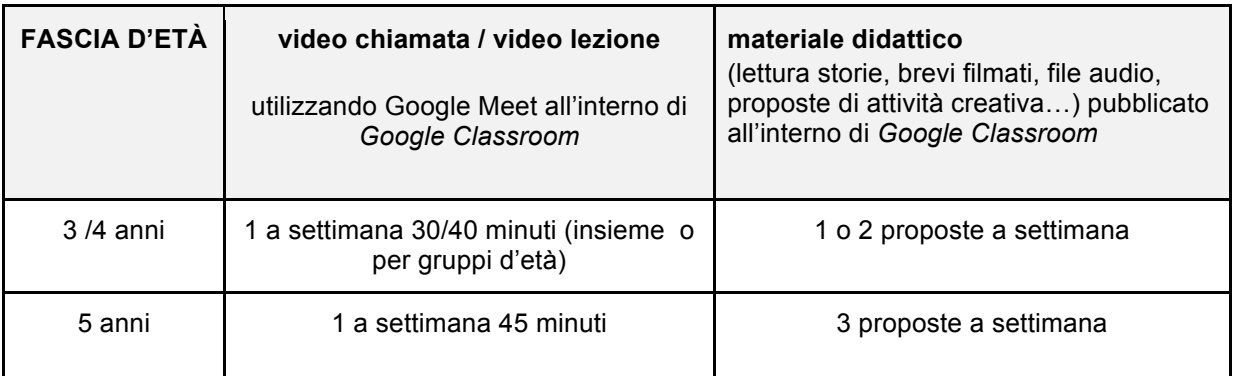

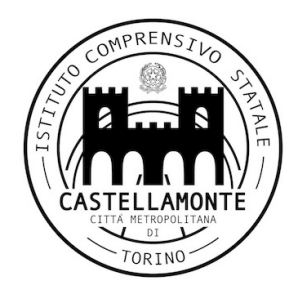

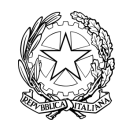

**ISTITUTO COMPRENSIVO DI CASTELLAMONTE** VIA TRABUCCO 15 - 10081 CASTELLAMONTE (TO)

Codice Fiscale 92522690012 - Telefono 0124 515498

# **Scuola Primaria**

Dal lunedì al venerdì:

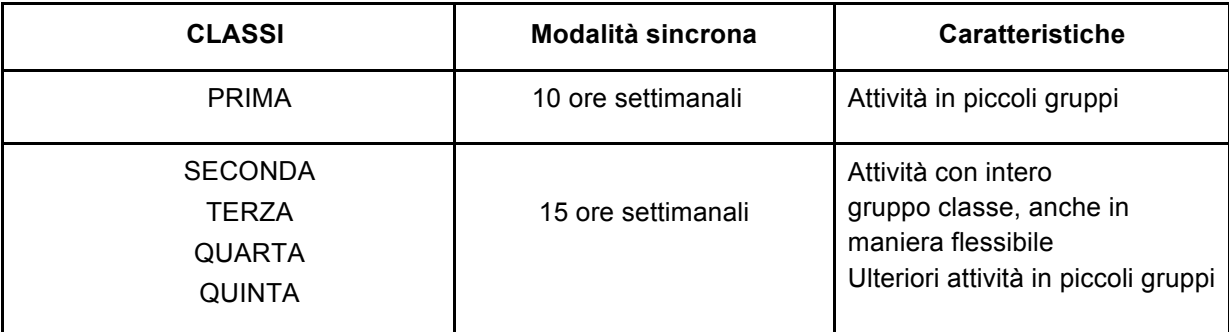

# **Scuola Secondaria di Primo Grado**

Dal lunedì al venerdì:

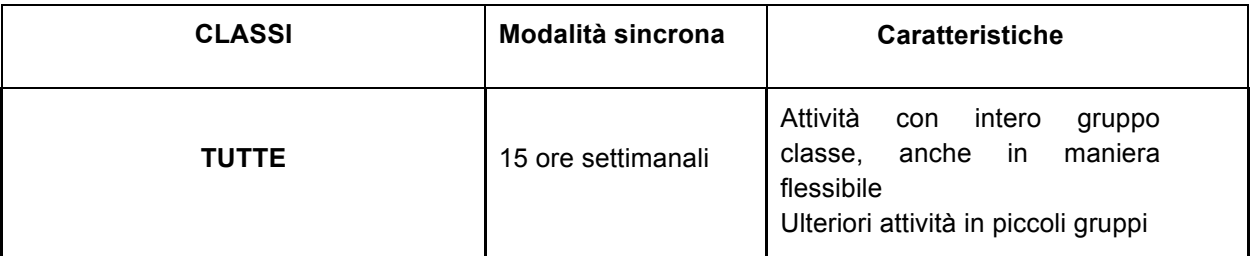

L'organizzazione della attività può essere anche flessibile e prevedere percorsi disciplinari e interdisciplinari.

Nella scuola primaria e secondaria si deve prevedere una pausa di almeno dieci minuti tra una lezione e l'altra; l'unità oraria di lezione deve essere strutturata alternando momenti di lezione frontale a momenti operativi. Il carico orario delle lezioni sincrone deve essere distribuito uniformemente lungo tutta la settimana.

Ciascun insegnante completa autonomamente, in modo organizzato e coordinato con i colleghi del Consiglio di classe, il proprio monte ore disciplinare con AID in modalità asincrona. Il monte ore disciplinare non comprende l'attività di studio autonomo della disciplina normalmente richiesto alla studentessa o allo studente al di fuori delle AID asincrone.

Di ciascuna AID asincrona l'insegnante stima l'impegno richiesto al gruppo di studenti in termini di numero di ore stabilendo dei termini per la consegna/restituzione che

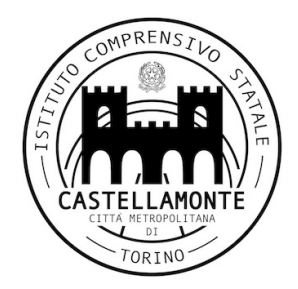

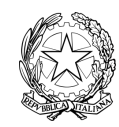

Codice Fiscale 92522690012 - Telefono 0124 515498

**ISTITUTO COMPRENSIVO DI CASTELLAMONTE** VIA TRABUCCO 15 - 10081 CASTELLAMONTE (TO)

tengano conto del carico di lavoro complessivamente richiesto al gruppo classe e bilanciando opportunamente le attività da svolgere con l'uso di strumenti digitali con altre tipologie di studio al fine di garantire la salute delle studentesse e degli studenti.

I docenti della classe monitorano il carico di lavoro complessivo assegnato agli studenti tra attività sincrone/asincrone e online/offline, in particolare le possibili sovrapposizioni di verifiche o di termini di consegna di AID asincrone di diverse discipline.

Le comunicazioni da parte degli insegnanti e l'assegnazione delle consegne relative alle AID asincrone avvengono nei giorni scolastici, fra le 8.00 e le 18:00 h

Le famiglie e gli alunni sono pregati di evitare di inviare comunicazioni ai docenti dopo le 18 e nei giorni festivi.

## **Modalità di svolgimento delle attività e regole**

Ogni docente ha cura di creare un corso corrispondente alle proprie discipline di insegnamento per ogni classe.

Il docente ha l'obbligo di compilare il registro elettronico relativamente alla firma e all'argomento di lezione, nell'ora di svolgimento.

## **Attività sincrone**

Nel caso di video lezioni rivolte all'intero gruppo classe e/o programmate nell'ambito dell'orario settimanale, l'insegnante avvia direttamente la videolezione utilizzando Google Meet all'interno di Google Classroom, in modo da rendere più semplice e veloce l'accesso al meeting delle studentesse e degli studenti.

Nel caso di video lezioni individuali o per piccoli gruppi, o altre attività didattiche in videoconferenza (incontri con esperti, etc.), l'insegnante invita al meeting su Google Meet le studentesse, gli studenti e gli altri soggetti interessati tramite il loro indirizzo *email* individuale o di gruppo.

All'inizio del meeting, l'insegnante (avrà cura di rilevare la presenza delle studentesse e degli studenti e le eventuali assenze (tranne per la scuola dell'infanzia). L'assenza alle video lezioni programmate da orario settimanale deve essere giustificata entro il giorno successivo utilizzando l'apposito modulo di giustificazione al pari delle assenze dalle lezioni in presenza.

Durante lo svolgimento delle videolezioni alle studentesse e agli studenti è richiesto il rispetto delle seguenti regole:

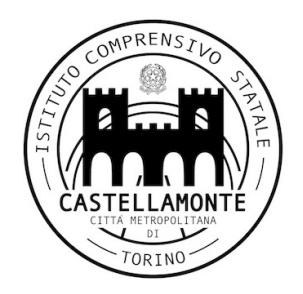

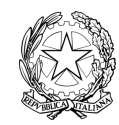

**ISTITUTO COMPRENSIVO DI CASTELLAMONTE** VIA TRABUCCO 15 - 10081 CASTELLAMONTE (TO)

- Codice Fiscale 92522690012 Telefono 0124 515498
- 1. entrare con puntualità nell'aula virtuale;
- 2. presentarsi ed esprimersi in maniera consona ed adeguata all'ambiente di apprendimento;
- 3. mantenere la videocamera attiva e non inquadrare oggetti che non si desidera che gli altri vedano;
- 4. rispettare le consegne del docente;
- 5. partecipare ordinatamente ai lavori che si svolgono, rispettando il turno di parola che è concesso dal docente;
- 6. tenere il microfono spento per ridurre rumori di sottofondo e alleggerire a connessione;
- 7. chiedere di intervenire tramite chat interna alla videoconferenza oppure attivando il microfono solo per il tempo necessario, con le modalità concordate con il docente;
- 8. non scrivere in maiuscolo (nel web corrisponde a urlare);
- 9. mantenere il video dell'insegnante aperto durante la videolezione;
- 10. non divulgare in nessun modo attraverso altri canali i link di invito al collegamento;
- 11. non invitare persone estranee ed esterne all'organizzazione;
- 12. non effettuare registrazioni audio o video autonome della lezione o screenshot senza il permesso dell'insegnante (si ricorda che è illegale condividere con altri foto e registrazioni senza avere richiesto e ottenuto il consenso di tutte le persone ritratte. NB: per i minorenni non basta il loro consenso, ma è necessario quello dei loro genitori o tutori!).

Il mancato rispetto delle suddette regole può comportare una eventuale sanzione come da regolamento disciplinare.

Qualora un partecipante dovesse uscire inavvertitamente dalla sessione di lavoro, può rientrarvi. Analogamente, in caso di malfunzionamento dovuto alle impostazioni del proprio dispositivo, si consiglia di uscire e rientrare dalla lezione (avvisando con messaggio in chat e non a voce per non interrompere il lavoro). Il docente, una volta

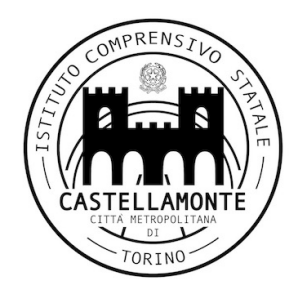

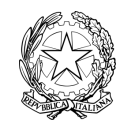

**ISTITUTO COMPRENSIVO DI CASTELLAMONTE** VIA TRABUCCO 15 - 10081 CASTELLAMONTE (TO)

Codice Fiscale 92522690012 - Telefono 0124 515498

terminata la videoconferenza, verificherà che tutti gli studenti si siano disconnessi e successivamente abbandonerà la sessione.

Essendo la lezione *online* uno strumento che la scuola mette a disposizione degli studenti, si raccomanda a TUTTI l'autocontrollo nell'uso dello strumento e il massimo senso di responsabilità nel rispetto di sé e degli altri.

## **Attività asincrone**

Gli insegnanti progettano e realizzano in autonomia, ma coordinandosi con i colleghi del Consiglio di classe, le AID in modalità asincrona anche su base plurisettimanale.

Gli insegnanti utilizzano Google Classroom come piattaforma di riferimento per gestire gli apprendimenti a distanza all'interno del gruppo classe o per piccoli gruppi. Google Classroom consente di creare e gestire i compiti, le valutazioni formative e i feedback dell'insegnante, tenere traccia dei materiali e dei lavori del singolo corso, programmare le videolezioni con Google Meet, condividere le risorse e interagire nello stream o via mail.

Google Classroom utilizza Google Drive come sistema cloud per il tracciamento e la gestione automatica dei materiali didattici e dei compiti, i quali sono conservati in un repository per essere riutilizzati in contesti diversi.

Tramite Google Drive è possibile creare e condividere contenuti digitali con le applicazioni collegate, sia incluse nella GSuite, sia prodotte da terzi e rese disponibili sull'intero dominio dell'istituto.

Tutte le attività svolte in modalità asincrona devono essere documentabili e, in fase di progettazione delle stesse, va stimato l'impegno orario richiesto alle studentesse e agli studenti ai fini della corretta restituzione del monte ore disciplinare complessivo.

Gli insegnanti progettano e realizzano le AID asincrone in maniera integrata e sinergica rispetto alle altre modalità didattiche a distanza e in presenza sulla base degli obiettivi di apprendimento individuati nella programmazione disciplinare, ponendo particolare attenzione all'aspetto relazionale del dialogo educativo, alla sua continuità, alla condivisione degli obiettivi con le studentesse e gli studenti, alla personalizzazione dei percorsi di apprendimento e alla costruzione di significati.

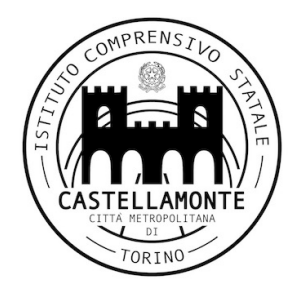

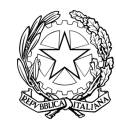

**ISTITUTO COMPRENSIVO DI CASTELLAMONTE** VIA TRABUCCO 15 - 10081 CASTELLAMONTE (TO) Codice Fiscale 92522690012 - Telefono 0124 515498

### **La valutazione e gli strumenti di verifica**

Risulta evidente che in caso di lockdown, la valutazione, necessaria in ogni processo educativo, assume un significato prevalentemente formativo, che va al di là del giudizio sintetico in sé.

Nella complessa situazione che vede nel processo valutativo fondersi un insieme di elementi spesso non facilmente distinguibili, si aggiunge il fatto che la didattica a distanza mette in gioco alcune caratteristiche della personalità di ognuno di fronte a una realtà totalmente nuova, quali, ad esempio, la fiducia e la tenacia nel voler raggiungere l'obiettivo, la stabilità emotiva, l'apertura mentale all'esperienza, …

E' in questa prospettiva che si ritiene di grande importanza sia per la scuola primaria sia per la scuola secondaria di primo grado, condurre gli alunni e le alunne verso **una autovalutazione** del proprio percorso di apprendimento a distanza (al termine dell'attività a distanza), tramite l'uso delle modalità ritenute più opportune a seconda dell'età (schede con semplici domande ed emoticon, domande aperte, descrizioni di emozioni, brevi argomentazioni, ...). In allegato i questionari che potranno essere utilizzati (ALL. 1 questionario di autovalutazione)

Per quel che riguarda, poi, i criteri e le dimensioni più generali, si considerano:

#### **per la scuola primaria:**

- la partecipazione e la costanza nello svolgimento delle attività;
- la motivazione e l'impegno nella produzione del lavoro proposto;
- l'organizzazione nell'esecuzione dei compiti e delle attività;

(All 2 Griglia valutazione comportamento primaria)

- I progressi nell'acquisizione di conoscenze, abilità, competenze saranno rilevati per mezzo della verifica degli apprendimenti , in modalità asincrona e sincrona con le seguenti tipologie di prove:
- a) **prove orali** (in forma di colloquio e conversazione)
- b) **prove scritte**
- c) **prove pratiche.**

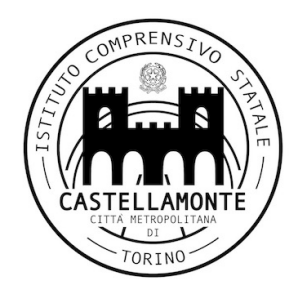

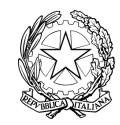

**ISTITUTO COMPRENSIVO DI CASTELLAMONTE** VIA TRABUCCO 15 - 10081 CASTELLAMONTE (TO) Codice Fiscale 92522690012 - Telefono 0124 515498

**Per la valutazione potrà anche essere utilizzata la griglia osservativa per la scuola primaria** (All 3)

### **per la scuola secondaria di primo grado:**

- la partecipazione e la costanza nello svolgimento delle attività;
- la responsabilità e l'impegno nella produzione del lavoro proposto;
- collaborazione e interazione

(All 4 Griglia valutazione comportamento)

I progressi nell'acquisizione di conoscenze, abilità, competenze saranno rilevati per mezzo della verifica degli apprendimenti, in modalità asincrona e sincrona con le seguenti tipologie di prove

- a) **prove orali** (in forma di colloquio e conversazione)
- b) **prove scritte**
- c) **prove pratiche.**

Con Google Meet, in modalità sincrona possono essere effettuate prove di vario genere, quali:

a - Somministrazioni di test (Quiz di Moduli o applicazioni analoghe)

b - Somministrazioni di prove scritte con consegna tramite Google Classroom; si tratta di proporre compiti a tempo, ovvero compiti che vengono condivisi coi ragazzi poco prima dell'inizio della lezione, e di indicare la scadenza entro la fine della lezione.

In modalità asincrona si possono somministrare prove scritte con consegna tramite Google Classroom di diversa tipologia a seconda della disciplina e delle scelte del docente (consegna di testi, elaborati, disegni, ecc…).

La valutazione espressa deve necessariamente tener conto del processo di apprendimento più che dell'esito.

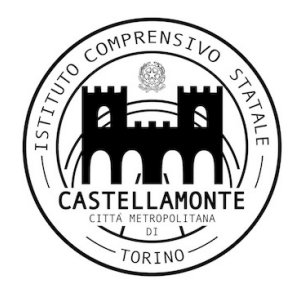

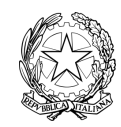

**ISTITUTO COMPRENSIVO DI CASTELLAMONTE** VIA TRABUCCO 15 - 10081 CASTELLAMONTE (TO) Codice Fiscale 92522690012 - Telefono 0124 515498

I tempi delle verifiche vengono concordati fra alunni e docente in base alla programmazione delle attività a distanza.

Sia nella scuola primaria, sia nella scuola secondaria di primo grado, particolare attenzione va riservata a tutti gli studenti con bisogni educativi speciali e agli studenti stranieri; le valutazioni, sia trasversali, sia disciplinari, vengono registrate sul registro elettronico. Le valutazioni variano dai giudizi sintetici tradizionali, alla valutazione numerica, alle indicazioni di livello di competenza (ad es. avanzato, intermedio, base, iniziale). La consultazione della pagina Classroom, tramite l'account del proprio/a figlio/figlia, permette al genitore la visualizzazione dell'andamento educativo didattico.

## **Gli aspetti disciplinari relativi all'utilizzo degli strumenti digitali**

Google Meet e, più in generale, Google Suite for Education, possiedono un sistema di controllo molto efficace e puntuale che permette all'amministratore di sistema di verificare quotidianamente i cosiddetti log di accesso alla piattaforma. È possibile monitorare, in tempo reale, le sessioni di videoconferenza aperte, l'orario di inizio/termine della singola sessione, i partecipanti che hanno avuto accesso e il loro orario di ingresso e uscita. La piattaforma è quindi in grado di segnalare tutti gli eventuali abusi, occorsi prima, durante e dopo ogni sessione di lavoro.

Gli account personali sul Registro elettronico e sulla Google Suite for Education sono degli account di lavoro o di studio, pertanto è severamente proibito l'utilizzo delle loro applicazioni per motivi che esulano dalle attività didattiche, dalla comunicazione istituzionale della Scuola o dalla corretta e cordiale comunicazione personale o di gruppo tra insegnanti, studentesse e studenti, nel rispetto di ciascun membro della comunità scolastica, della sua privacy e del ruolo svolto.

In particolare, è assolutamente vietato diffondere immagini o registrazioni relative alle persone che partecipano alle videolezioni, disturbare lo svolgimento delle stesse, utilizzare gli strumenti digitali per produrre e/o diffondere contenuti offensivi.

Il mancato rispetto di quanto stabilito può portare all'attribuzione di note disciplinari e all'immediata convocazione a colloquio dei genitori, e, nei casi più gravi, all'irrogazione di sanzioni disciplinari con conseguenze sulla valutazione intermedia e finale del comportamento.

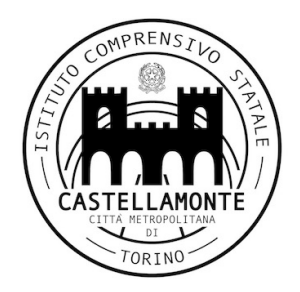

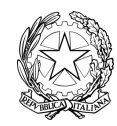

**ISTITUTO COMPRENSIVO DI CASTELLAMONTE** VIA TRABUCCO 15 - 10081 CASTELLAMONTE (TO) Codice Fiscale 92522690012 - Telefono 0124 515498

## **Gli aspetti riguardanti la privacy**

Gli insegnanti dell'Istituto sono nominati dal Dirigente scolastico quali incaricati del trattamento dei dati personali delle studentesse, degli studenti e delle loro famiglie ai fini dello svolgimento delle proprie funzioni istituzionali e nel rispetto della normativa vigente.

Le studentesse, gli studenti e chi ne esercita la responsabilità genitoriale

● prendono visione dell'Informativa sulla privacy dell'Istituto ai sensi dell'art. 13 del Regolamento UE 2016/679 (GDPR);

● prendono visione dell'insieme di regole che disciplinano il comportamento delle studentesse e degli studenti in rapporto all'utilizzo degli strumenti digitali e dell'Epolicy d'istituto;

# **La sicurezza nell'uso di videoterminali e device a casa**

Gli studenti sono invitati a mettere in pratica i consigli posturali condivisi a scuola e gli accorgimenti adatti ad allestire una postazione di lavoro sicura e confortevole.

Durante le attività in videoconferenza o di studio *on line* sarà opportuno che il dispositivo sia collocato su un piano di lavoro, frontalmente a noi e mantenuto in posizione adatta alla visione da un supporto stabile.

La fonte di luce che illumina il piano di lavoro dovrà essere laterale; se si fosse obbligati a collocarsi di fronte o di spalle ad una finestra sarà opportuno oscurarla per impedire abbagliamento o riflessi sullo schermo.

Si può adattare una normale sedia di casa all'uso dotandola di un cuscino sulla seduta e uno sullo schienale per renderla più confortevole.

Ricordare che:

- bisogna stare ben seduti e con tutta la schiena in appoggio;
- busto e gambe devono formare un angolo di 90°;
- non si deve inclinare il corpo in avanti avvicinando la faccia allo schermo;
- non si deve scivolare con la seduta sulla sedia "sdraiandosi" e la base della schiena deve essere sempre appoggiata (cuscino sullo schienale);
- lo schermo deve essere a 50/70 cm dagli occhi;
- l'illuminazione (naturale e/o artificiale) non deve dare origine a riflessi di luce che possono infastidire e affaticare l'apparato visivo;

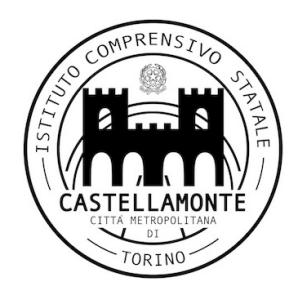

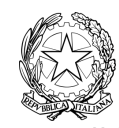

**ISTITUTO COMPRENSIVO DI CASTELLAMONTE** VIA TRABUCCO 15 - 10081 CASTELLAMONTE (TO) Codice Fiscale 92522690012 - Telefono 0124 515498

● Ad ogni cambio di lezione durante le videoconferenze, è bene alzarsi dalla sedia e fare qualche passo guardando dalla finestra o comunque allontanando lo sguardo dallo schermo; durante le attività di lavoro individuale è importante farlo ogni 15/20 minuti, per riattivare la circolazione e scaricare eventuali tensioni dovute a posture sbagliate;

● E' utile approfittare dei momenti in cui non dovete osservare lo schermo, durante le videolezioni o le attività di studio, per rilassare gli occhi: spostando lo sguardo su una parete di fronte e comunque oltre lo schermo; chiudendo gli occhi per alcuni secondi, magari coprendoli con le mani a "conchiglia" senza schiacciarli, massaggiandosi le tempie con le dita.

## **La formazione**

Continua il programma di formazione dell'istituzione, rivolto a tutto il personale scolastico, sulla didattica digitale integrata e sulla trasformazione digitale dell'organizzazione scolastica. La finalità è di proseguire nell'azione di innovazione, dopo le esperienze promosse durante l'emergenza sanitaria, nell'ambito della didattica a distanza e dei processi di organizzazione del lavoro agile del personale scolastico.

Le funzioni strumentali Informatica e sito web garantiscono il necessario sostegno alla DDI, progettando e/o realizzando:

- attività di formazione interna e supporto rivolte al personale scolastico docente e non docente, anche attraverso la creazione e/o la condivisione di guide e tutorial in formato digitale.
- la definizione di procedure per la corretta conservazione e/o la condivisione dei prodotti delle attività collegiali, dei gruppi di lavoro e della stessa attività didattica.